<span id="page-0-0"></span>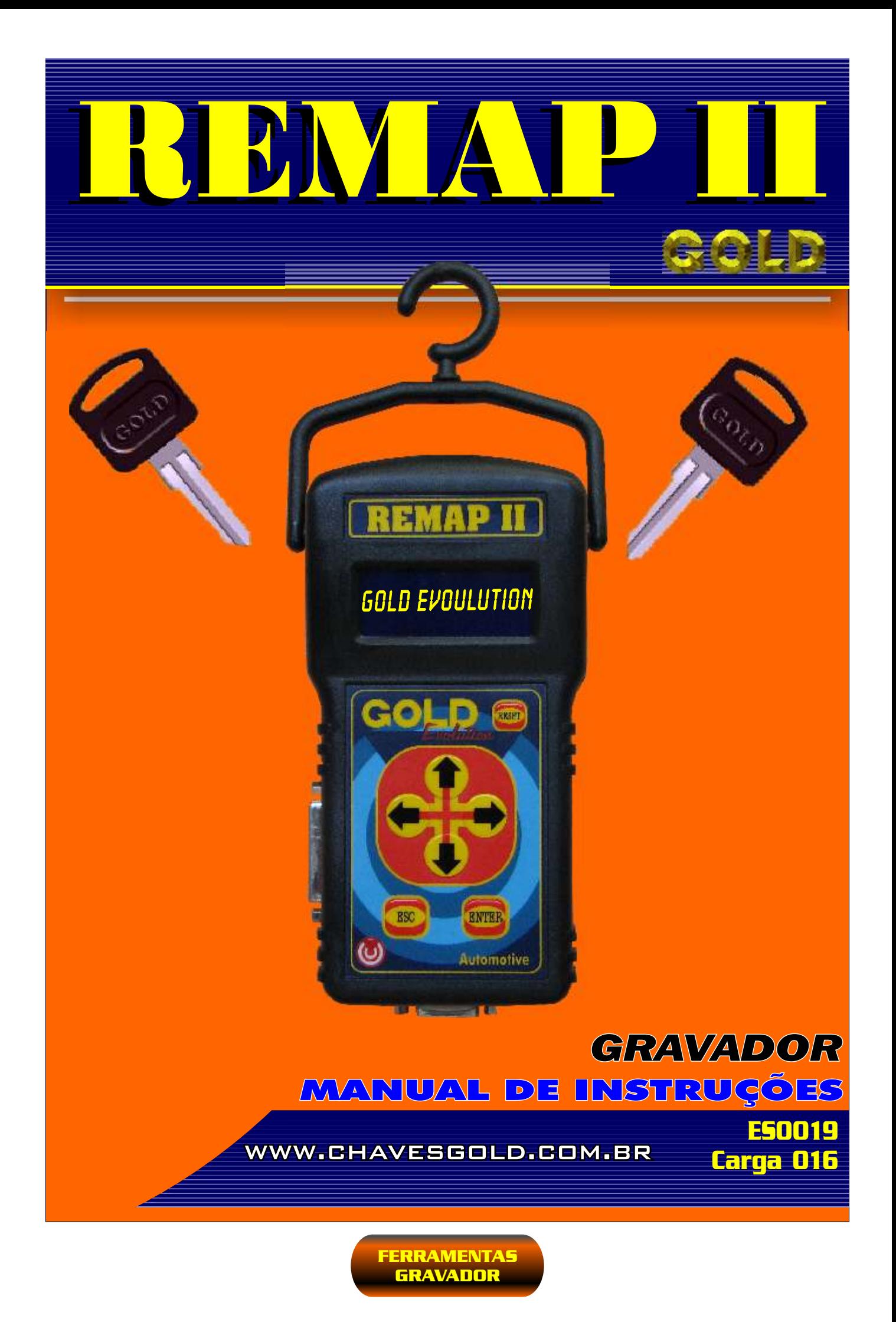

<span id="page-1-0"></span>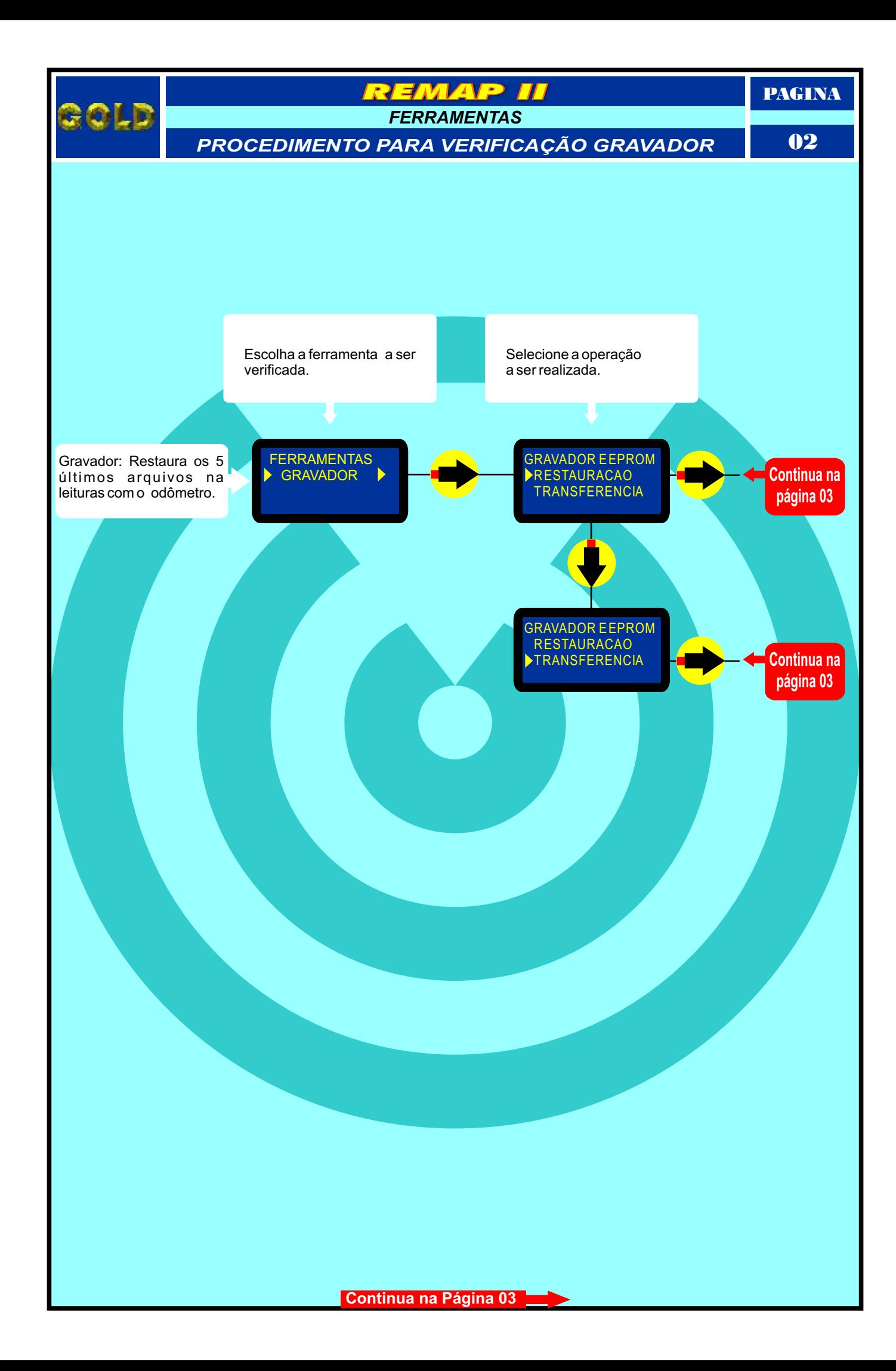

<span id="page-2-0"></span>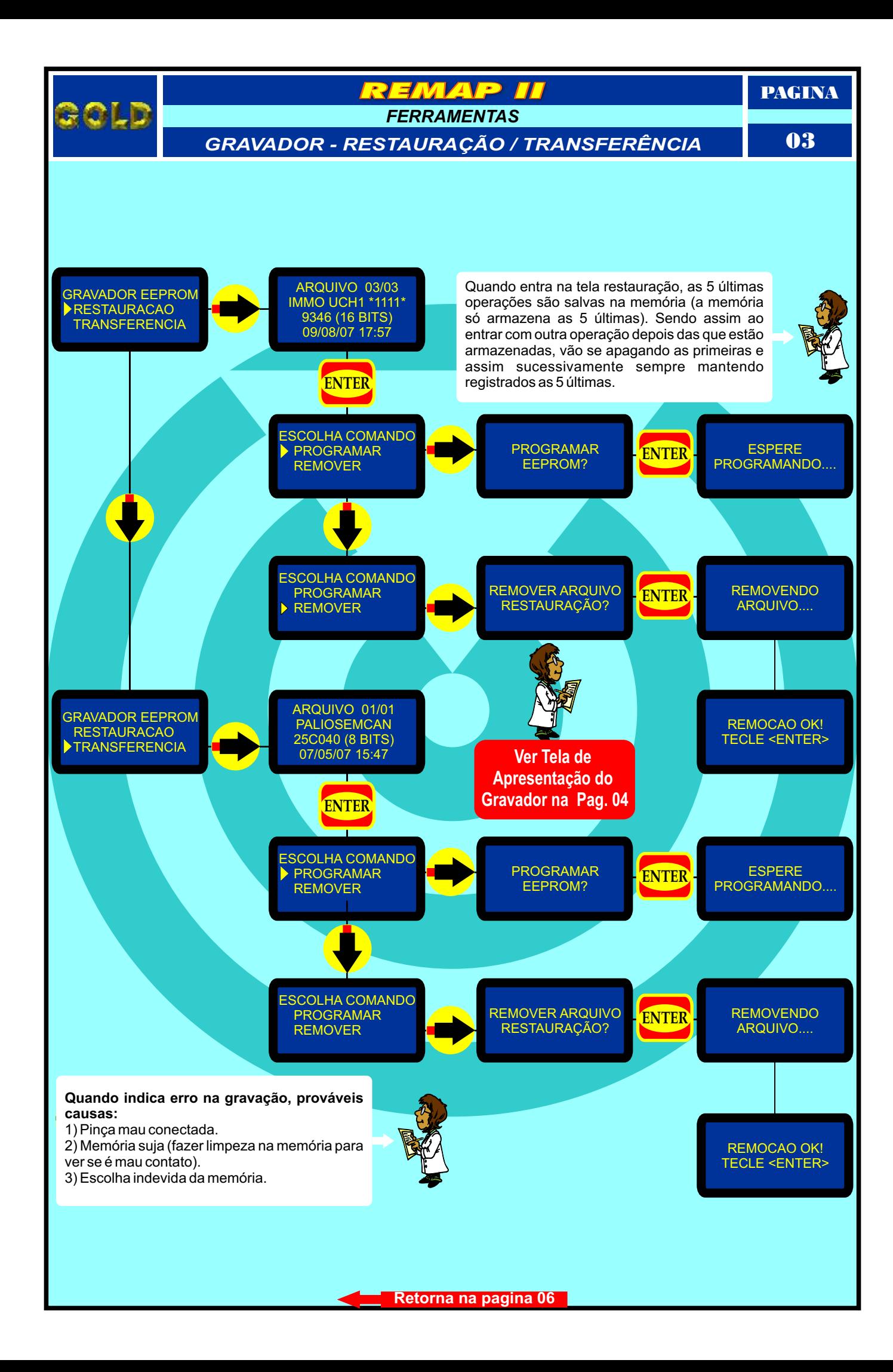

<span id="page-3-0"></span>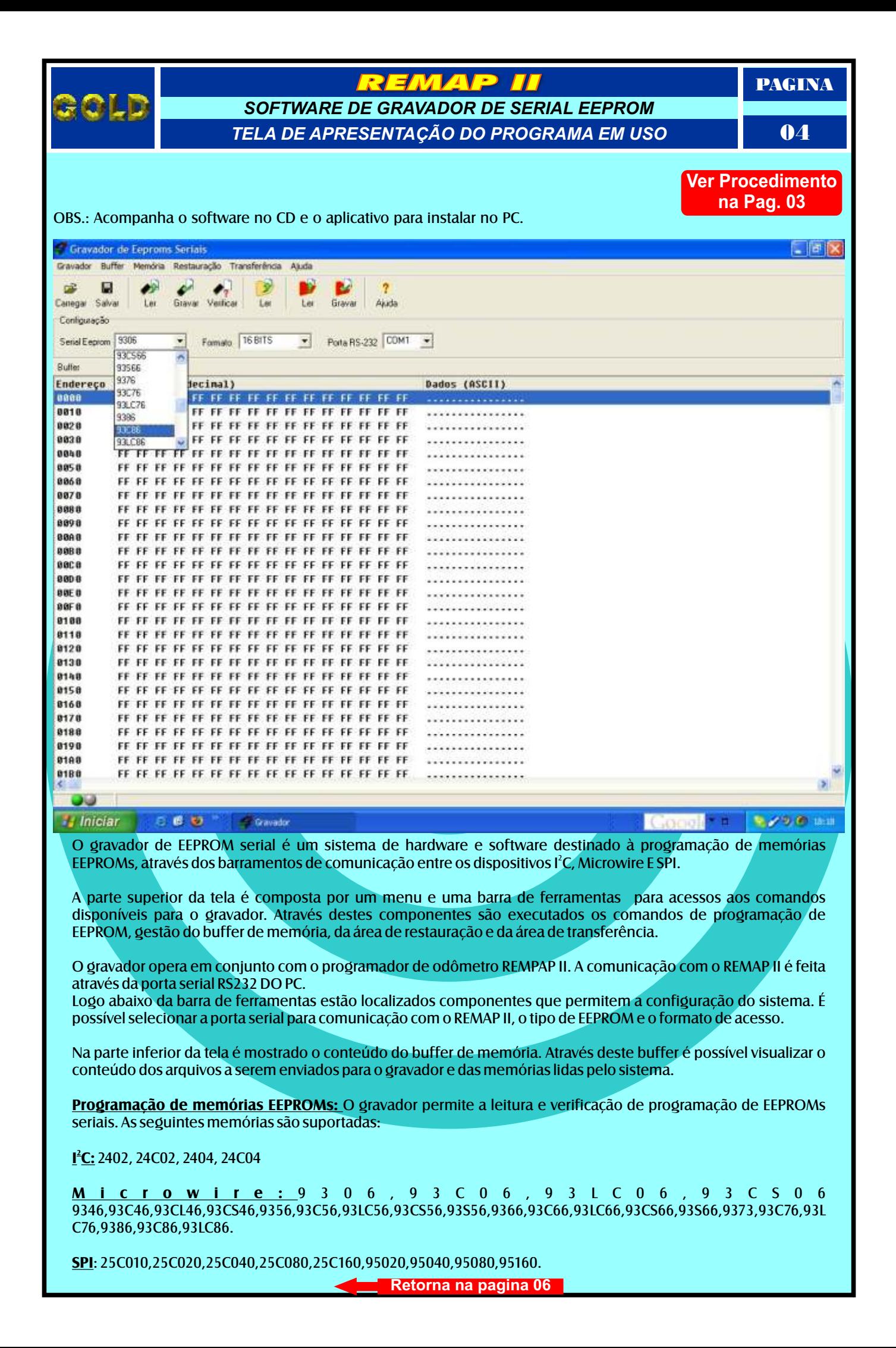

<span id="page-4-0"></span>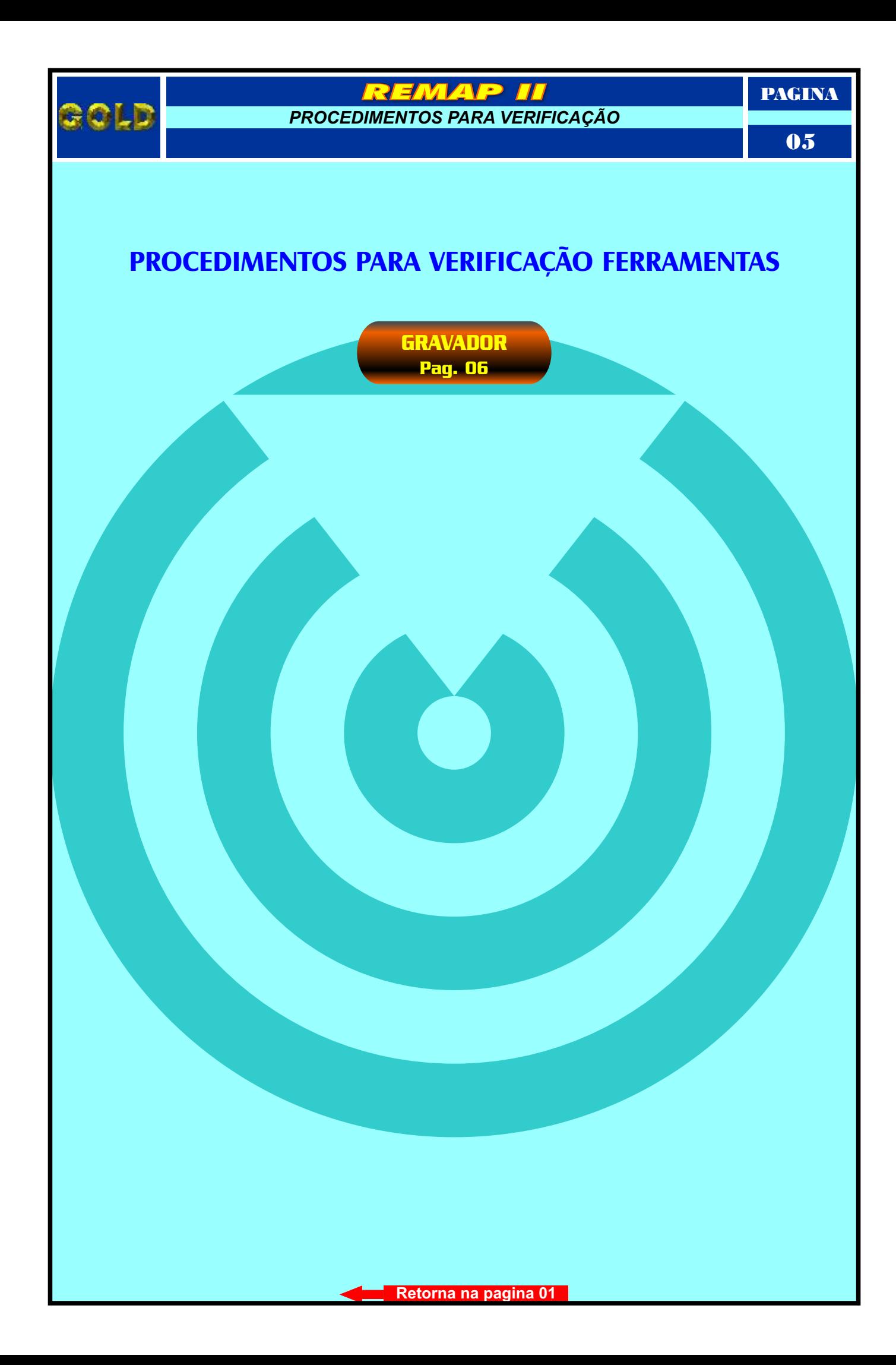

<span id="page-5-0"></span>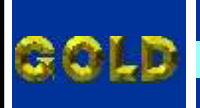

*FERRAMENTAS PROCEDIMENTOS PARA VERIFICAÇÃO*

EMAP

 $\sqrt{1}$ 

PAGINA

06

## **GRAVADOR**

## **GRAVADOR**

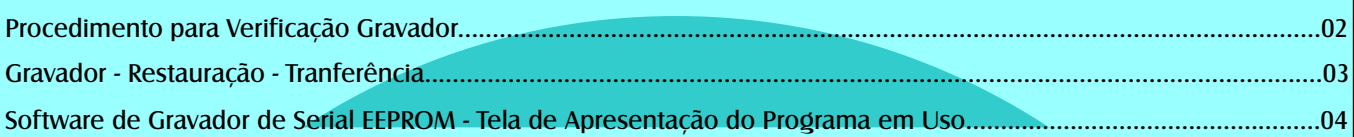

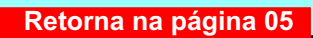